What will the following piece of code print?

```
List<String> list = Arrays.asList("Rice", "Owls", "are", "the", "best");
String answer =
     list.stream()
         .skip(1).map(e \rightarrow {
            System.out.println("Map was called on " + e);
            return e.substring(0, 3);
          })
         .filter(e \rightarrow {
            System.out.println("Filter was called on " + e);
            return e.charAt(2) == 'e';
          })
          .findFirst()
          .get();
```
Will your answer change (and how), if you replace list.stream() with list.stream.parallel()?

System.*out*.println(answer);

COMP 322, Spring 2022 (Z. Budimlić, M. Joyner)

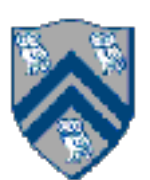